# **Extract Function**

## Description

Extracts a field, value, or subvalue from a dynamic array.

#### **Syntax**

result = **Extract** (array, field, value, subvalue)

### **Parameters**

The Extract statement has the following parameters

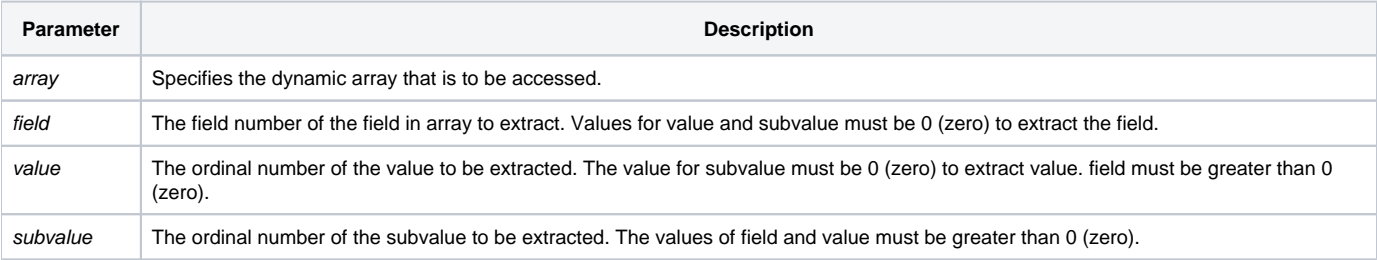

Compiled code will run more efficiently when field is an integer constant, and value and subvalue are equal to zero. The Extract function is identical to the angle brackets (< >).

#### See also

[< > Angle Brackets operators](https://wiki.srpcs.com/display/LanguageReference/%3C+%3E+Angle+Brackets+operator), [Delete\(\)](https://wiki.srpcs.com/display/Commands/Delete+Function), [Insert\(\)](https://wiki.srpcs.com/display/Commands/Insert+Function), [Replace\(\),](https://wiki.srpcs.com/display/Commands/Replace+Function) [Remove statement,](https://wiki.srpcs.com/display/Commands/Remove+Statement) [BRemove statement](https://wiki.srpcs.com/display/Commands/BRemove+Statement)

#### Example

```
/* If subvalue 1, of value 2, of field 3, of dynamic array Y is greater than 6, the program will go to 
next_step. */
If Extract(Y, 3, 2, 1) GT 6 Then
  GoSub next_step
End
* Extracts columns 1 to 31 from CASH.
For counter = 1 To 31
  T = Extract(CASH, counter, 0, 0)
Next counter
```